## **Exercice 1 :**[Question barrière]

Compléter le script **Python** suivant (dont on donne la première ligne) pour qu'il calcule et affiche le premier entier  $n \in \mathbb{N}$  tel que

$$
\left(\frac{1}{\sqrt{e}}\right)^n \le 10^{-4}
$$

1 import numpy as np

*Démonstration.*

```
1 import numpy as np
2 n= 0
\frac{3}{2} while (1 / np.sqrt(np.e))**n > 10**(-4):
_4 n = n + 1
5 print(n)
```
ou la version plus *fancy* :

```
1 import numpy as np
2 n= 0
3 while (1 / np.sqrt(np.e))**n > 10**(-4):
_4 n = n + 1
5 print(f'La valeur de n recherchée est {n}')
```
**Exercice 2 :** On considère la suite  $(u_n)_{n \in \mathbb{N}}$  définie par :  $\begin{bmatrix} \ \ \\ \ \\ \ \\ \ \ \\ \ \end{bmatrix}$  $u_0 = 0$  $\forall n \in \mathbb{N}, u_{n+1} = \frac{1 + u_n}{1 + u_n}$  $1 + e^{u_n}$ .

On admet que, pour tout  $n \in \mathbb{N}^*$ ,  $|u_n - \alpha| \leq \frac{1}{2} M^{n-1}$  où  $M = 0, 125$  et  $\alpha = \lim_{n \to +\infty} u_n$ .

Compléter la fonction **Python** suivante pour qu'elle

- prenne en argument un réel epsilon > 0.
- renvoie une valeur approchée de *α* à epsilon près.

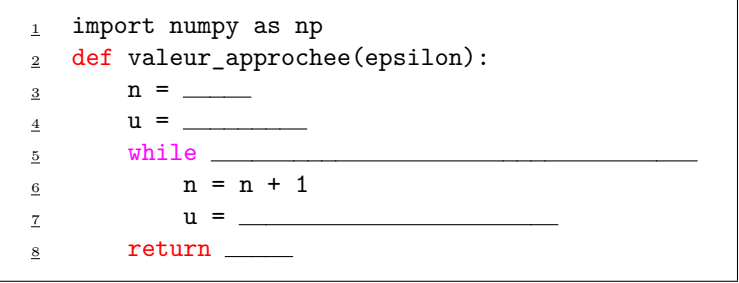

 $\Box$ 

*Démonstration.*

```
import numpy as np
2 def valeur_approchee(epsilon):
_3 n = 1
_4 u = 1 / 2
\frac{5}{2} while 0.5 * 0.125**(n-1) > epsilon:
          n = n + 1\tau u = (1+u)/(1+np.exp(u))8 return u
```
La suite commence à  $n = 0$ , mais l'inégalité est valable pour  $n \ge 1$ , donc on initialise n à 1 et u à  $u_1 = \frac{1}{2}$  $rac{1}{2}$ .  $\Box$ 

**Exercice 3 :** On considère la suite  $(u_n)_{n \in \mathbb{N}}$  définie par :  $\begin{cases} u_1 = 1 \\ u_2 = 1 \end{cases}$  $\forall n \in \mathbb{N}^*, u_{n+1} = u_n^2 + \ln(n) + e^{u_n}$ 

Compléter la fonction **Python** suivante (dont on donne les deux premières lignes) pour qu'elle

- prenne en argument un réel A > 0.
- renvoie le premier entier  $n \in \mathbb{N}$  tel que  $u_n > A$ .

1 import numpy as np

2 def CalcEntier(A):

*Démonstration.*

```
1 import numpy as np
2 def CalcEntier(A):
_3 n = 1
\frac{4}{1} u = 1
\frac{5}{2} while u \leq A :
6 u = u**2 + np.log(n) + np.exp(u)\frac{7}{2} n = n + 1
8 return n
```
 $\Box$ 

*Remarque* 1*.* La suite précédente croit extrêmement vite, du fait du terme e*<sup>u</sup><sup>n</sup>* dans la relation de récurrence. Python renvoie les résultats suivants :

$$
u_1 = 1
$$
  

$$
u_2 \approx 3, 7
$$
  

$$
u_3 \approx 56, 3
$$
  

$$
u_4 \ge 10^{24}
$$

et indique que  $u_5$  =  $+\infty$  (le calcul de  $u_5$  dépasse déjà sa capacité de calcul!).